**Manual [Programacion](http://c.wordmixmans.ru/d.php?q=Manual Programacion Vba Excel) Vba Excel** >[>>>CLICK](http://c.wordmixmans.ru/d.php?q=Manual Programacion Vba Excel) HERE<<<

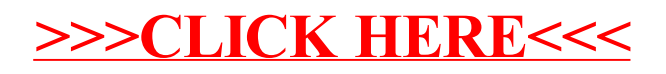